"1983/2023 - 40 AÑOS DE DEMOCRACIA"

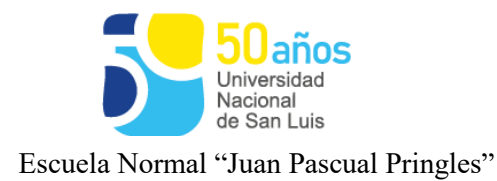

## **Espacio Curricular:** COMPUTACIÓN I

**Profesor/a:** Norma Myriam Arellano

**Curso:** 5to. Año **División:** D

**Orientación:** Bachiller en Administración.

**Cantidad de Horas:** 3 (tres)

**Ciclo Lectivo:** 2023

# **Programa**

#### **Contenidos Prioritarios:**

**Unidad 1:** Programación. Reconocimiento, estrategias y solución de problemas.

Contenido sugerido: Introducción al pensamiento computacional. Programación con bloques. Plataforma de programación Blockly. Reconocimiento de las partes de la pantalla de la app. Bloques predefinidos en la "caja de herramientas o Toolbox". Área de trabajo. Estrategias.

Programación con código. Introducción a la programación mediante Lenguajes de Programación en Phyton y

Java Script. Planificación de la solución de un problema de programación. Identificación de subproblemas. Procedimientos, repetición, expresiones, alternativa condicional, funciones, variables, repetición condicional. Metodología para la corrección de errores del programa a partir del análisis de la diferencia entre lo que se espera del programa y lo que éste efectivamente hace.

**Unidad 2:** Funciones básicas y avanzadas de Planilla de Cálculo: resolución de situaciones cotidianas.

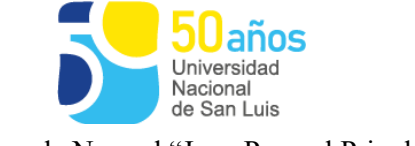

"1983/2023 - 40 AÑOS DE DEMOCRACIA"

Escuela Normal "Juan Pascual Pringles"

Contenido sugerido: La planilla de cálculo: Entorno – Barras de herramientas – Fórmulas: operadores- porcentajes. – Funciones básicas – Diferencias entre fórmulas y funciones - Función Suma - Promedio. Máximo - Mínimo. Referencias absolutas – relativas y mixtas. Tabla de verdad. Formatos condicionales (operadores relacionales) - Funciones de Comparación  $(\geq, \geq, \leq, \leq, \leq)$ . Funciones Lógicas Y, O. Funciones de cadena. Función Si sencillos, Si anidado Ordenamientos de listas. Filtro. Filtro avanzado: criterio de diferentes columnas, dos o más criterios de una misma columna. Otras funciones: Contar, Contar Si, Sumar Si, Contar.blanco. Funciones de Búsqueda: BuscarV - BuscarH - Buscar. Funciones de fecha: Hoy() – Ahora() – entre otros. Gráficos estadísticos: su entorno – tipos de gráficos – inserción en otras hojas de cálculo - seleccionar, crear y modificar gráficos - interpretar datos estadísticos a partir de gráficos.

Compartir planillas. Introducción a la creación de Macros.

**Unidad 3:** Nuevas Tendencias de Aprendizaje en la Red- Suite Google para educación. Aplicación con fines específicos.

Contenido sugerido: Sociedad de la información. Aplicación y uso de diferentes aplicaciones educativa.

Propósitos y características de las aplicaciones más utilizadas de Google: Gmail, Calendario, Meet, Drive, Docs, Jamboar. Publicación multimedia: Slidshare.net, Slide show, Flickr, YouTube (videos como material didáctico). Creación de sitios Web: Google Sites. Google earth. Maps. Google VR (realidad Virtual). Redes sociales: Instagram. Wikis, Pinterest. Symbaloo. Glogster. Cacoo. Cmap, Foxit reader.

**Unidad 4:** Seguridad Informática en las redes sociales. Reconocer peligros y difundir métodos de seguridad.

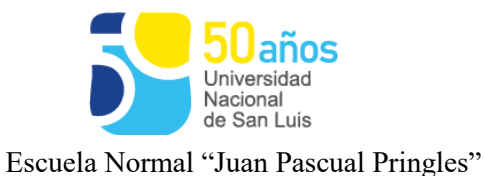

Contenido sugerido: Recomendaciones para socializar en línea de manera segura. Importancia de preservar los datos. Filtración de información personal de los miembros en ciertas redes sociales. Violencia en entornos virtuales, descripción de problemáticas.

-Grooming, cyberbullying, sexting. -Estrategias de prevención.

### **Unidad 5:** Creación de un proyecto multimedial.

Contenido sugerido: Cortos de animación. Capturar imagen. Importar imagen. Configurar fotogramas. Configurar el tipo de imagen. Previsualización del video. Guardar el video. Subir y compartir el producto final.

#### **Unidad 6:** Proyectos interdisciplinarios

Contenido sugerido: Objetivo de esta unidad trabajar en distintas áreas logrando una solución a un propósito en común. Aportando desde esta materia un pensamiento computacional en posibles resoluciones de problemas en experiencias vinculadas a otras áreas de conocimiento. Uso de Aplicación de las herramientas ofimáticas. Aplicación de herramientas de Internet en actividades como: creación de documentos digitales colaborativos, búsquedas avanzadas, video conferencias, intercambio de archivos y herramientas y/o aplicaciones disponibles en la web según sean requeridas en el proyecto.

### **Bibliografía:**

Manual del Usuario Office - Procesador de Texto- Word. Planilla de Cálculo-Excel

Sitio oficial: https://mumuki.io/

"1983/2023 - 40 AÑOS DE DEMOCRACIA"

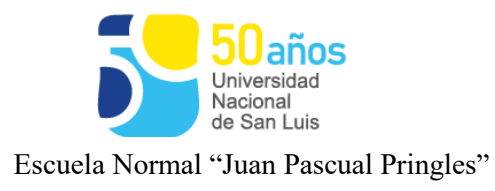

https://edu.google.com García, J. (2018). Eduteka - Guía de Algoritmos y Programación para Docentes.

https://docplayer.es/124210553-1-blockly-games-aqui-podemosdiferenciar-8-apartadosdiferentes-ademas-de-poder-cambiar-elidioma-por-defecto-aparece-en-ingles.html

Cursos ofrecidos en Internet para la actualización de las distintas herramientas computacionales (vínculos publicados en el aula virtual).

Informática, Informática II (Santillana)

http://program.ar/ (Fundación Sadosky – Ministerio de Ciencia, Tecnología e Innovación Productiva Presidencia de la Nación).

http://www.pantallasamigas.net/ sitio que tiene como misión la promoción del uso seguro y saludable de las nuevas tecnologías y el fomento de la ciudadanía digital responsable en la infancia y la adolescencia.

Integrar.bue.edu.ar. (2018). Recursos de las netbooks y notebooks del Plan S@rmiento BA • Apuntes elaborados por el docente. Videos :

https://youtu.be/l9uq4RXWSm8

Videos de Clubes TedEd disponibles en Aula Virtual.

Videos tutoriales de Excel:

https://www.youtube.com/watch?v=vxyDMYK3k08&list=PL770A2EA5F 8D299FB&index

[http://www.encuentro.gov.ar/sitios/encuentro/programas/ver?rec\\_id=](http://www.encuentro.gov.ar/sitios/encuentro/programas/ver?rec_id=116824) [116824](http://www.encuentro.gov.ar/sitios/encuentro/programas/ver?rec_id=116824)

https://www.educ.ar/recursos/112440/stop-motion

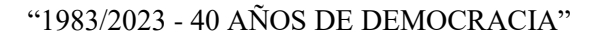

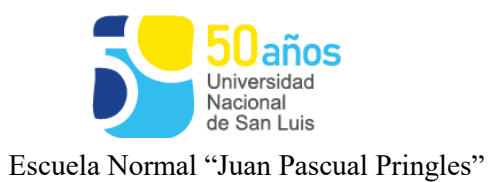

#### •

http://www.encuentro.gov.ar/sitios/encuentro/programas/ver?rec\_id=11682

- 4
- https://www.youtube.com/watch?v=4Ppln6Q19Cs
- http://es.wikihow.com/hacer-una-stop-motion